### **Contents**

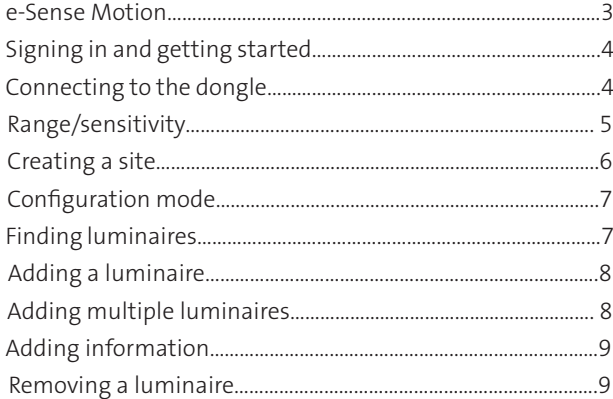

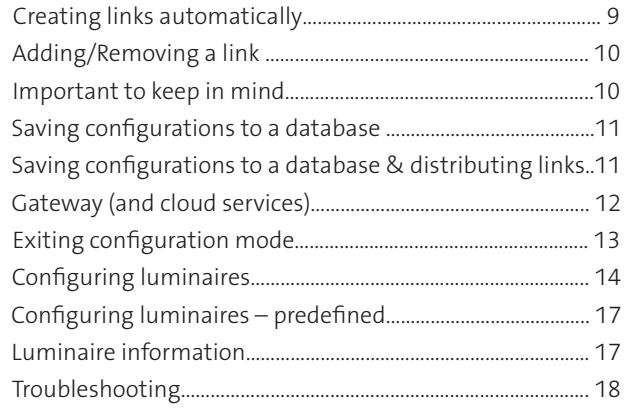

# Terminology

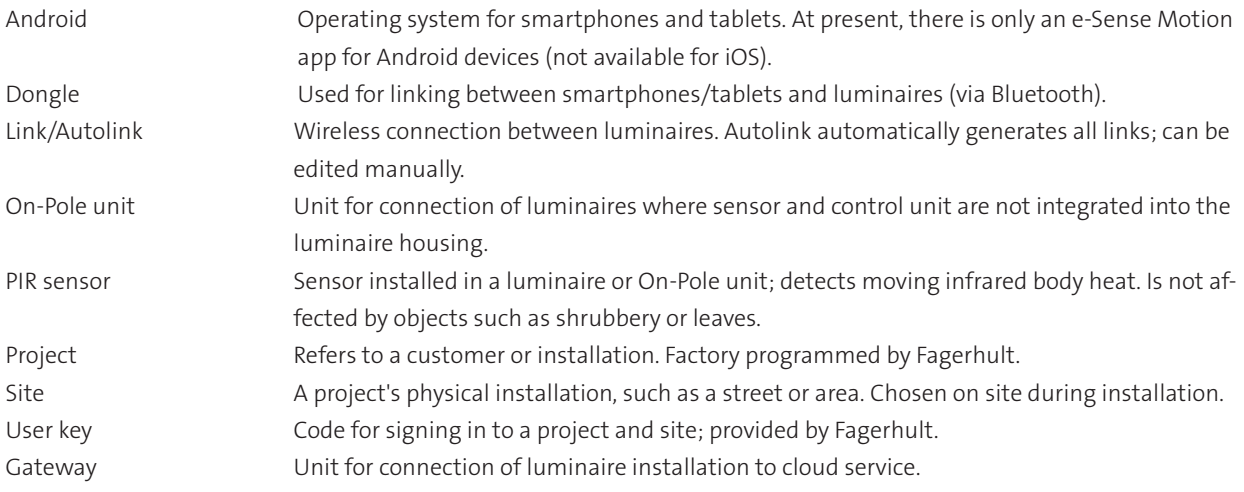

### Icon key

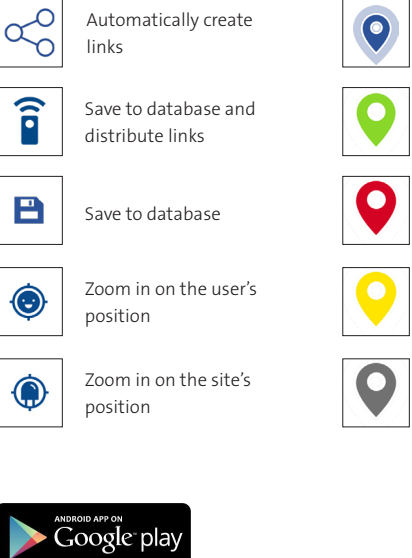

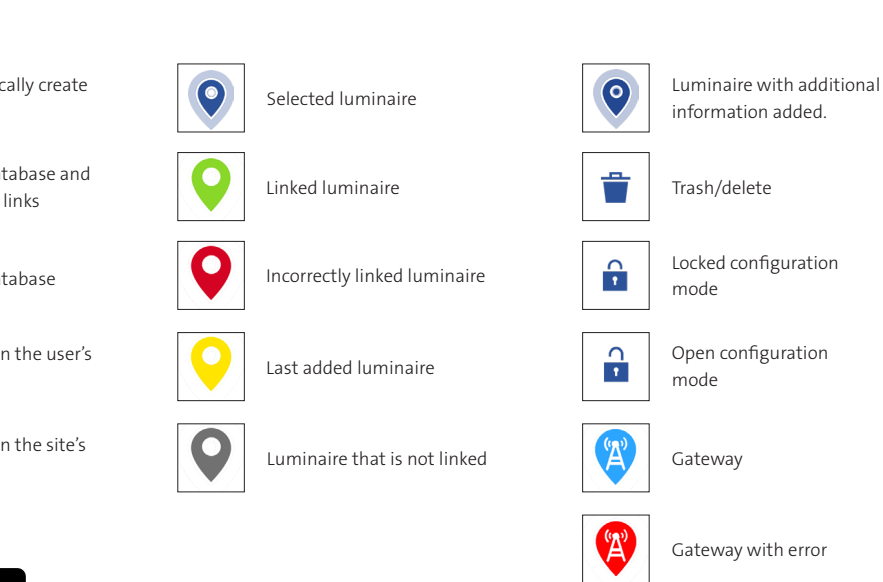

## Fagerhult e-Sense Motion

Welcome to the installation procedure for e-Sense Motion.

e-Sense Motion is a wireless system for outdoor lighting control. Pole luminaires have integrated PIR sensors for presence detection and all luminaires are connected via a radio protocol. The system is easily installed using an app.

#### The right light at the right place – when needed

e-Sense Motion is an energy efficient control system that is configured for high light levels when people are present and low light levels when there are not. When presence is not detected at a location, the luminaires are automatically dimmed. When presence is detected, the light level for a specified number of luminaires is increased to a predefined level, e.g. 100 %. They remain at this level behind the person or persons moving through the area for a predefined period. With the help of advanced lightning control, a feeling of security is created and with good visual comfort while, at the same time, the solution saves energy.

#### Easy installation with app

The system is easily programmed using an app and a Bluetooth dongle at the installation site. The system is duplex, which means that all luminaires serve both as masters and slaves and they control and communicate with each other. After initial programming, just connect to one luminaire to reach them all.

Each site is issued a unique identity and password that you enter when connecting. A clear overview of all luminaires allows you to specify how many luminaires should light when someone is present, for how long and at which light level they should be dimmed to. You can use custom settings to match traffic conditions or choose between the predefined lighting scenarios that come with the app.

#### Linked Solution

This is the actual platform for e-Sense Motion – the solution for one or more luminaires at bus stops or car parks, for example, all the way up to dozens of luminaires along footpaths and bicycle paths or neighbourhood streets.

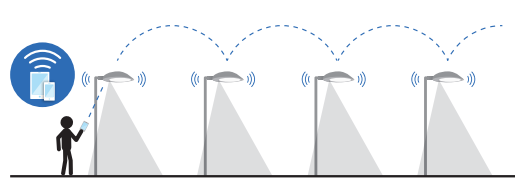

*The PIR sensors detect variations in heat emissions within an angle of 115°. All luminaires serve both as masters and slaves that control and communicate with each other via radio waves.* 

Regardless of the area of application, you can program the luminaires via the app to create a sustainable lighting solution. You can change the number of luminaires in the system at any time.

Contact your Fagerhult sales representative for more information.

#### Connected Solution

This is a cloud and web-based solution that allows you to remotely control the lighting via a gateway that is connected to the installation.

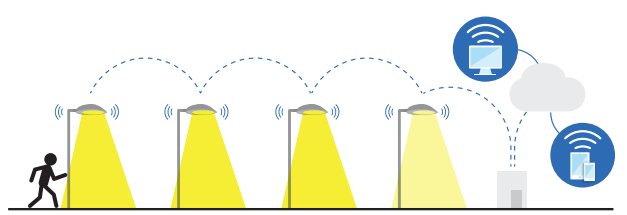

*A connected Gateway makes it possible to monitor the installation remotely via a cloud service from Fagerhult.*

The gateway is usually installed on an electricity distribution cabinet or in the power station. Metal enclosure must not prevent radio communication. The gateway is made for mounting on the outside of the cabinet or on a post.